## LibreOffice

Jan Saro

# **Remove LibreOffice icon themes hardcoding**

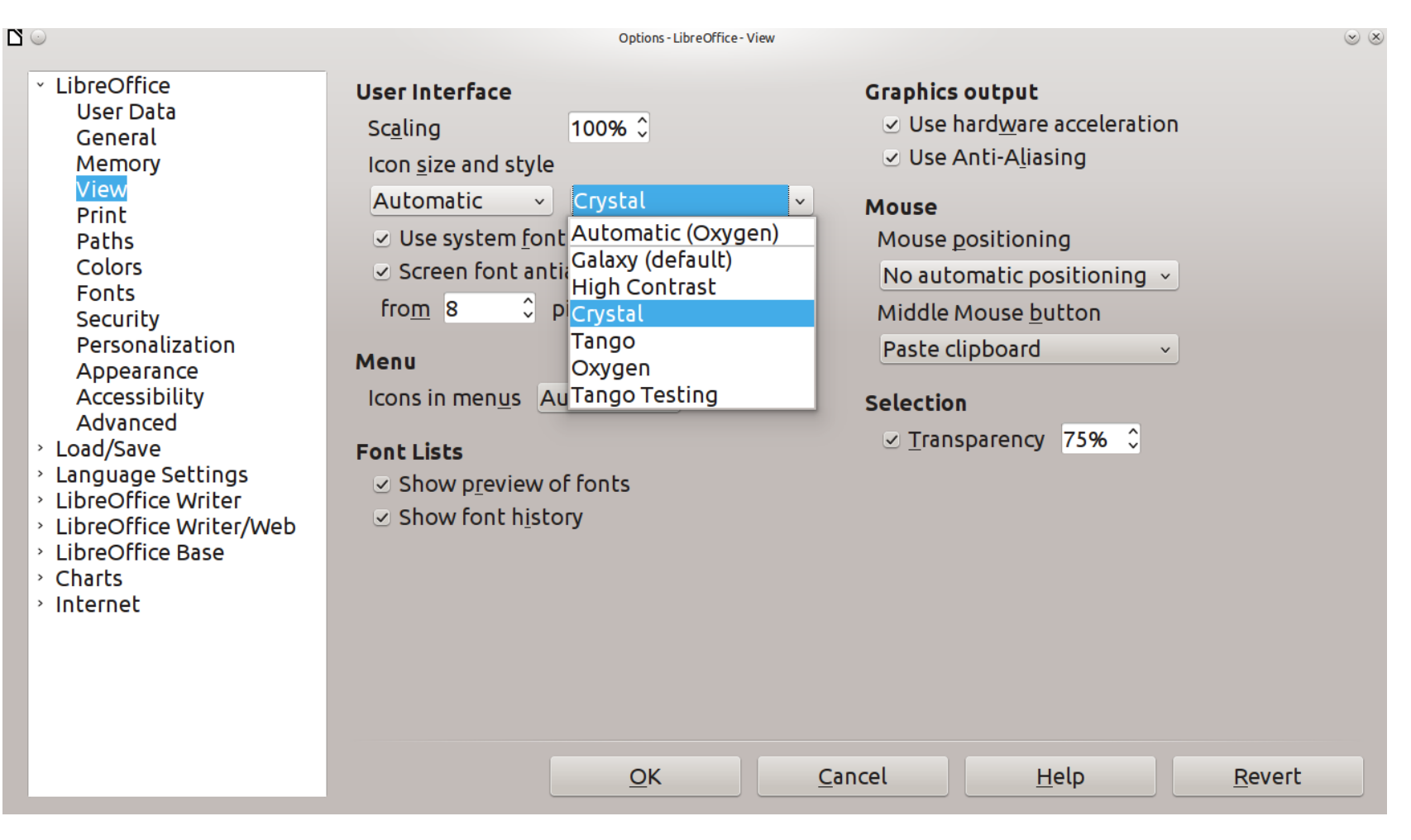

## Static defintion of STYLE\_SYMBOLS

#define STYLE SYMBOLS AUTO  $((sal ulong)0)$ #define STYLE SYMBOLS DEFAULT  $((sal ulong)1)$ #define STYLE SYMBOLS HICONTRAST  $((sal ulong)2)$ #define STYLE SYMBOLS INDUSTRIAL  $((sal ulonq)3)$ #define STYLE SYMBOLS CRYSTAL  $((sal ulong)4)$ #define STYLE SYMBOLS TANGO  $( (sal ulonq) 5)$ #define STYLE SYMBOLS OXYGEN  $((sal ulonq) 6)$ #define STYLE SYMBOLS CLASSIC  $((sal ulong)7)$ #define STYLE SYMBOLS HUMAN  $((sal ulong)8)$ #define STYLE SYMBOLS TANGO TESTING  $((sal ulong)9)$ #define STYLE SYMBOLS THEMES MAX  $((sal ulong)10)$ 

### Converting static definition -> dynamically reading

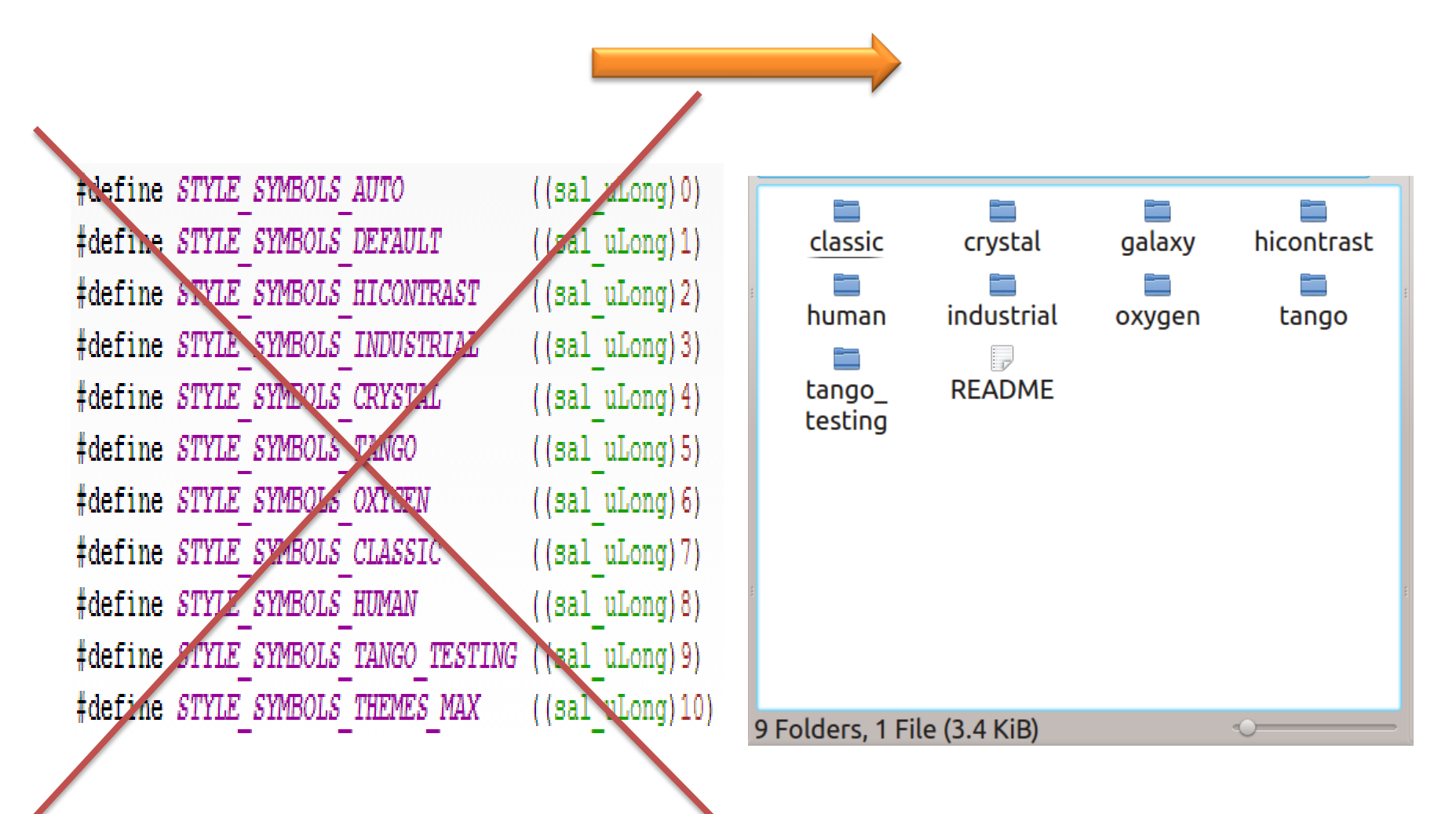

# Method for reading subdirectories

• Using built-in function for reading subdirectories

```
void
Directory:: GetContainedDirectories (StringVector & o rResult ) const
    StreamStr
                    sNew(240):
    sNew << aPath;
    StreamStr::size type
                    nStartFilename = sNew. tellp();
   DIR * pDir = opendir(StrPath());
    dirent *
                  pEntry = 0;struct stat aEntryStatus;
   while ( (pEntry = readdir(pDir)) != 0 )
        sNew.seekp(nStartFilename);
        sNew << pEntry->d name;
        stat (sNew.c str(), &aEntryStatus);
        if ( (aEntryStatus.st mode & S IFDIR) == S IFDIRAND *pEntry->d name != '.' )
        €
            String sNew2 (pEntry->d name) ;
            o rResult.push back(sNew2);
        \frac{1}{\sqrt{2}} endif (aEntry.attrib == A SUBDIR)
        // end while
    Ъ.
    closedir(pDir);
-1
```
• In variable o rResult are saved names of subdirectiories

# Make new struct save list of names styles

- Built-in function String2Int x Int2String
- Array of structs where are used this types

#### Converting static definition -> dynamically reading

![](_page_6_Figure_1.jpeg)

# **Thank you for your attention!**